## **Table of Contents**

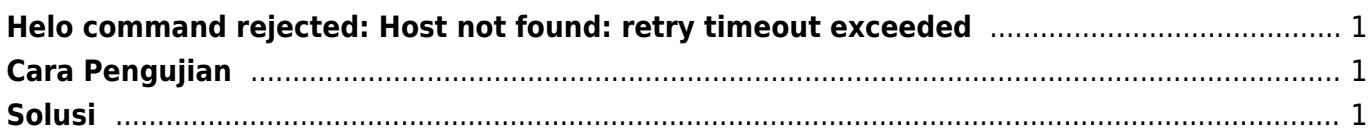

Last update: 2018/09/13 00:04 artikel:email-helo-command\_rejected:host\_not\_found:retry\_timeout\_exceeded https://www.pusathosting.com/kb/artikel/email-helo-command\_rejected/host\_not\_found/retry\_timeout\_exceeded

## <span id="page-2-0"></span>**Helo command rejected: Host not found: retry timeout exceeded**

Email tidak bisa terkirim ke alamat tertentu dan saya mendapatkan error seperti ini

agratxxx@wahanakarsa.co.id host mail.wahanakarsa.co.id [150.107.149.228] SMTP error from remote mail server after RCPT TO: < agraxxxx@wahanakarsa.co.id>: 450 4.7.1 <server1.ph.gs>: Helo command rejected: Host not found: retry timeout exceeded hajxxxx@wahanakarsa.co.id host mail.wahanakarsa.co.id [150.107.149.228] SMTP error from remote mail server after RCPT TO:<hajxxxxx@wahanakarsa.co.id>: 450 4.7.1 <server1.ph.gs>: Helo command rejected: Host not found: retry timeout exceeded rikxxxxxx@wahanakarsa.co.id host mail.wahanakarsa.co.id [150.107.149.228] SMTP error from remote mail server after RCPT TO:<rikxxxxx@wahanakarsa.co.id>: 450 4.7.1 <server1.ph.gs>: Helo command rejected: Host not found: retry timeout exceeded

Kesimpulan yang diambil dari baris berikut ini **<server1.ph.gs>: Helo command rejected: Host not found: retry timeout exceeded** Artinya hostname tidak bisa diakses dari luar.

## <span id="page-2-1"></span>**Cara Pengujian**

Ping server1.ph.gs dari komputer anda atau dari jaringan lain. Jika tidak bisa di ping maka itulah penyebab errornya.

## <span id="page-2-2"></span>**Solusi**

Ubah setting dns dan pointing server1.ph.gs ke ip server email tsb.

From: <https://www.pusathosting.com/kb/> - **PusatHosting Wiki**

Permanent link:

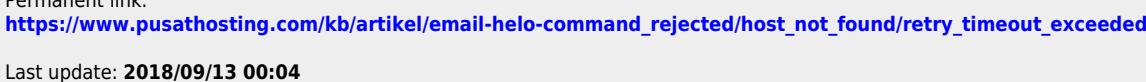

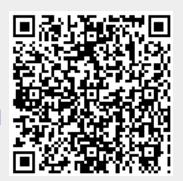